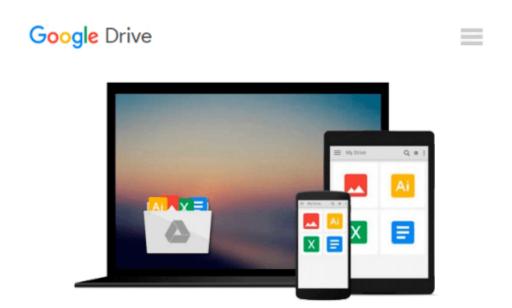

## **Owning Office: An Introduction to Functions in Microsoft Excel**

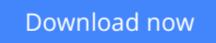

Click here if your download doesn"t start automatically

# **Owning Office: An Introduction to Functions in Microsoft Excel**

#### **Owning Office: An Introduction to Functions in Microsoft Excel**

This is an overview of functions in Microsoft Excel and how they work. This manual covers the basic structure of functions, working with Relative vs. Absolute references, naming ranges and working with the Insert Function Dialogue Box. This is meant to be a manual for beginners, and is written assuming the reader has little to no experience with Microsoft Excel.

Owning Office is an affordable training series created by a team of dedicated Microsoft Specialists geared towards providing easy to understand training in short, easy-to-read offerings. Written by trainers with over 15 years of experience, these manuals aim to provide the best in quality education in the field of computer training.

**Download** Owning Office: An Introduction to Functions in Mic ...pdf

**Read Online** Owning Office: An Introduction to Functions in M ...pdf

#### From reader reviews:

#### **Charles Wright:**

This Owning Office: An Introduction to Functions in Microsoft Excel is great e-book for you because the content which can be full of information for you who have always deal with world and still have to make decision every minute. This kind of book reveal it information accurately using great manage word or we can state no rambling sentences within it. So if you are read it hurriedly you can have whole data in it. Doesn't mean it only gives you straight forward sentences but tricky core information with lovely delivering sentences. Having Owning Office: An Introduction to Functions in Microsoft Excel in your hand like keeping the world in your arm, details in it is not ridiculous one particular. We can say that no reserve that offer you world throughout ten or fifteen tiny right but this reserve already do that. So , this can be good reading book. Heya Mr. and Mrs. occupied do you still doubt in which?

#### **Richard Russell:**

The book untitled Owning Office: An Introduction to Functions in Microsoft Excel contain a lot of information on this. The writer explains your ex idea with easy means. The language is very clear and understandable all the people, so do not necessarily worry, you can easy to read it. The book was authored by famous author. The author will bring you in the new period of literary works. You can read this book because you can read more your smart phone, or gadget, so you can read the book inside anywhere and anytime. If you want to buy the e-book, you can available their official web-site in addition to order it. Have a nice go through.

#### **Scott Harrington:**

You will get this Owning Office: An Introduction to Functions in Microsoft Excel by check out the bookstore or Mall. Merely viewing or reviewing it could possibly to be your solve trouble if you get difficulties for ones knowledge. Kinds of this e-book are various. Not only through written or printed but also can you enjoy this book by e-book. In the modern era like now, you just looking by your local mobile phone and searching what your problem. Right now, choose your personal ways to get more information about your book. It is most important to arrange you to ultimately make your knowledge are still change. Let's try to choose appropriate ways for you.

#### **Donald Barber:**

What is your hobby? Have you heard which question when you got pupils? We believe that that concern was given by teacher on their students. Many kinds of hobby, Everyone has different hobby. So you know that little person including reading or as reading become their hobby. You must know that reading is very important in addition to book as to be the factor. Book is important thing to include you knowledge, except your personal teacher or lecturer. You discover good news or update concerning something by book. Amount types of books that can you take to be your object. One of them is niagra Owning Office: An Introduction to Functions in Microsoft Excel.

Download and Read Online Owning Office: An Introduction to Functions in Microsoft Excel #Y2O73X6AZP0

### **Read Owning Office: An Introduction to Functions in Microsoft Excel for online ebook**

Owning Office: An Introduction to Functions in Microsoft Excel Free PDF d0wnl0ad, audio books, books to read, good books to read, cheap books, good books, online books, books online, book reviews epub, read books online, books to read online, online library, greatbooks to read, PDF best books to read, top books to read Owning Office: An Introduction to Functions in Microsoft Excel books to read online.

## Online Owning Office: An Introduction to Functions in Microsoft Excel ebook PDF download

**Owning Office: An Introduction to Functions in Microsoft Excel Doc** 

Owning Office: An Introduction to Functions in Microsoft Excel Mobipocket

Owning Office: An Introduction to Functions in Microsoft Excel EPub